# **Syllabus for PHP with Web Development**

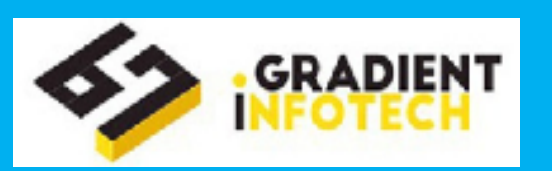

#### **Course Duration for PHP with Web Development Course**

**12 weeks**

#### **Objective For PHP with Web Development Course**

- **To become a Professional Web Designer and Developer**
- **To enable the students to become employable**

#### **Eligibility for PHP with Web Development Course**

 **Any Technical Graduates or Undergraduate (BSc, BCS, BCA, BE, B Tech, MSc, MCS, MCA, M Tech)**

# **Course overview For PHP with Web Development**

## **PHP**

# **Introduction of PHP**

- What is PHP?
- Characteristics of PHP
- Applications of PHP
- Creating Script in PHP
- Executing and Debugging PHP Scripts

## **PHP Data Types**

- Scalar types
- Compound types
- Special types

#### **PHP Operators**

- Arithmetic Operators
- String Operators
- Assignment Operators
- Comparison Operators
- Logical Operators
- Bitwise Operators

#### **PHP Loops**

- For Loop
- While loop
- Do while loop
- Foreach loop

#### **PHP Functions**

- Types of PHP Functions
- Creating a PHP Function
- Calling a PHP Function

#### **PHP Arrays**

- Creating an Array
- Indexed Arrays
- Associative Arrays
- Multidimensional Arrays
- Sorting Arrays

# **Syllabus for PHP with Web Development**

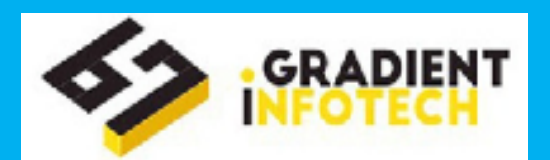

# **PHP Decision Making Statements**

- Decision making using if statement
- Types of if…else block
- Switch statement

## **PHP Form Handling**

- Creating forms in PHP
- GET Vs. POST

#### **PHP Form Validation**

- Client side Validation
- Server side Validation

#### **PHP Strings**

- Built in String Handling Functions
- Regular Expressions
- POSIX Regular Expressions
- PERL Style Regular Expressions

#### **PHP File Cookies**

- The Anatomy of a Cookie
- Setting Cookies with PHP
- Create/Retrieve a Cookie
- Updating Cookie
- Deleting Cookie

### **PHP Sessions**

- Starting a PHP session
- PHP Session Variable Values
- Turning on auto session
- Update PHP session variable
- Destroying a PHP session

### **PHP Filters**

- PHP Filter Extension
- PHP Filter Functions
- PHP Predefined Filter Constants

## **PHP File Handling**

- $\bullet$  Reading a File
- Writing to a File

## **PHP Exception Handling**

- Different error handling methods
- Simple statements
- Custom errors and error triggers
- Error reporting
- Creating a Exception handler
- Creating a Exception class
- Multiple Exceptions

### **PHP XML Parser**

- Tree-based Parsers
- Event –based parsers

## **PHP - AJAX**

- Introduction of AJAX
- AJAX database
- AJAX XML

#### **Introduction of MySQL Database**

- Relational Database Concepts
- Tables, rows, columns, values, keys, schemas, relationships.

#### **Creating MySQL Database**

**Creating MySQL Table**

**Inserting Delete, Updating Data**

## **Grouping and Aggregating Data**

#### **Retrieving data from MySQL**

- Retrieving data with Specific Criteria
- Retrieving data from Multiple tables
- Retrieving data in a particular order

#### **Shell Commands**

### **Advanced MySQL Programming**

- **Transactions**
- Stored Procedures

# **www.gradientinfotech.com**

# **Syllabus for PHP with Web Development**

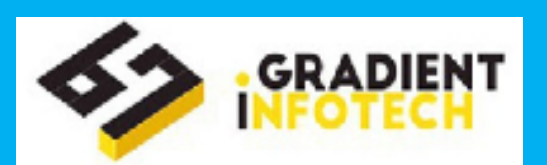

# **Web Development with HTML5**

### **HTML 5**

- HTTP basics, web server and web browser
- Getting started with Web page
- Element and attributes in HTML 5
- HTML5 Tags
- Forms API
- HTML5 Canvas
- HTML5 Semantic
- Introduction to Scalable Vector Graphics
- **•** Geolocation
- Structure of a Web page
- Difference between HTML and HTML5

#### **BootStrap**

- Typography
- Tables
- Dropdown
- Grids

## **jQuery**

- jQuery Syntax
- *jQuery Selectors*
- jOuery Effects
- jQuery HTML

## **Cascading Style Sheet (CSS3)**

- Introduction to CSS3
- Types of Classes and Selectors
- Use of classes in CSS color properties

#### **XML**

- Introduction to XML
- XML Elements
- XML Validator
- Embedding XML into HTML

## **JavaScripts**

- Introduction of JavaScript
- JavaScript Elements
- JavaScript Statements
- JavaScript Operators
- JavaScript Functions
- JavaScript Forms

# **CMS – WordPress and Joomla**

- Introduction to CMS-WordPress
- WordPress site
- Finding and adding templates to a new site
- Introduction, features and benefits to JOOMLA
- Application of CMS

# **Project**

Student will be assigned a project which they will have to complete under the careful guidance of the faculty

# **www.gradientinfotech.com**